ID Label & Label Location of FLA-B19

## **Lable &Location**

Go to Settings  $>$  About  $>$  Regulatory Information on the device to view the E-label screen.

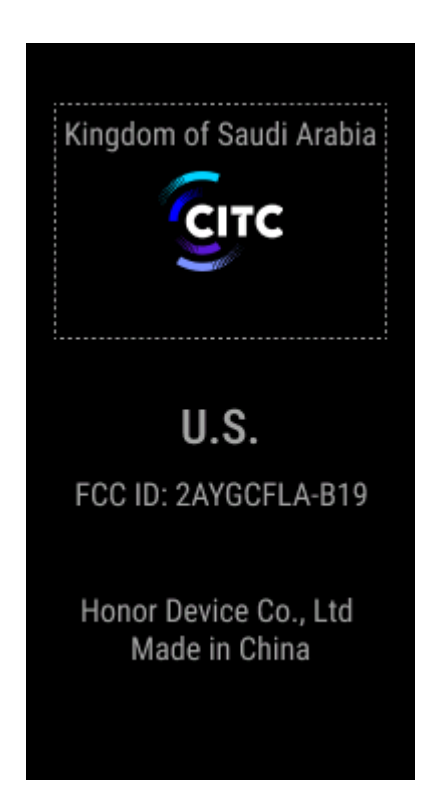